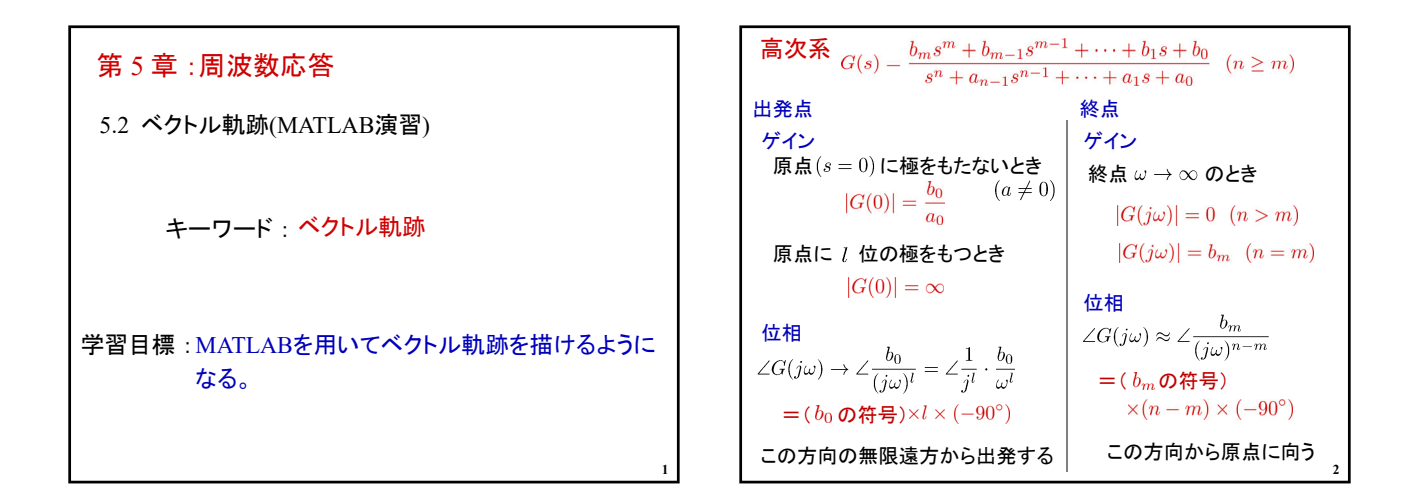

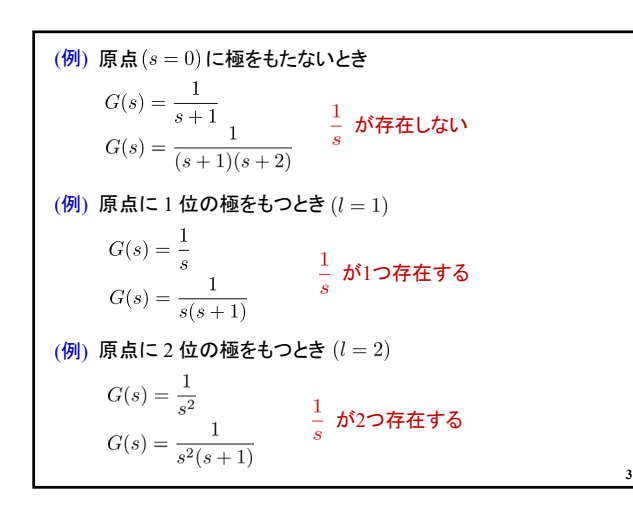

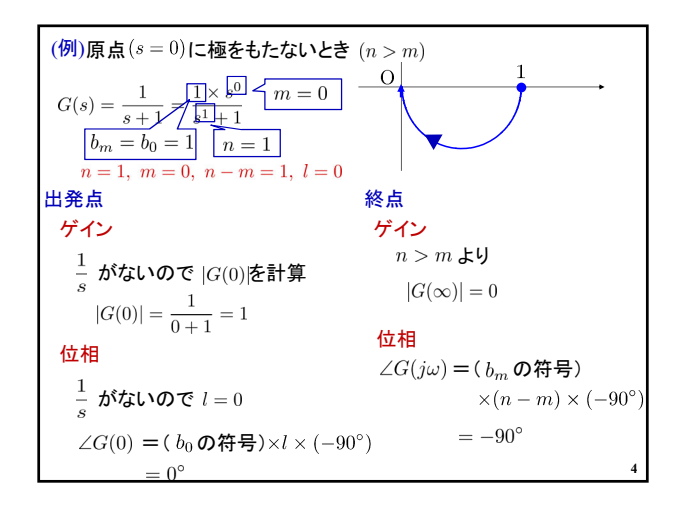

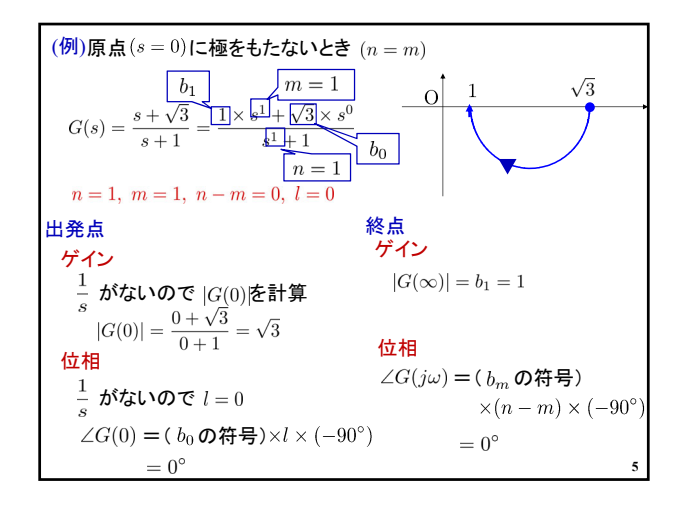

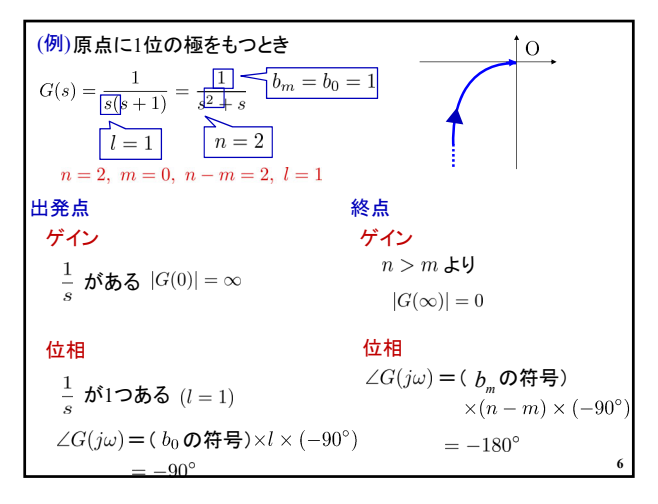

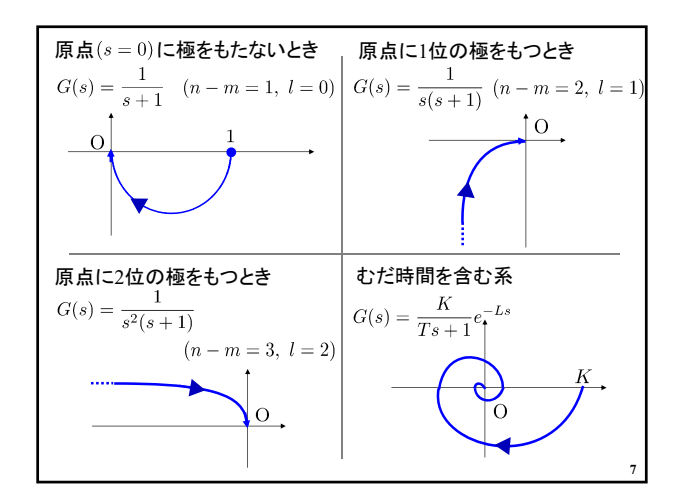

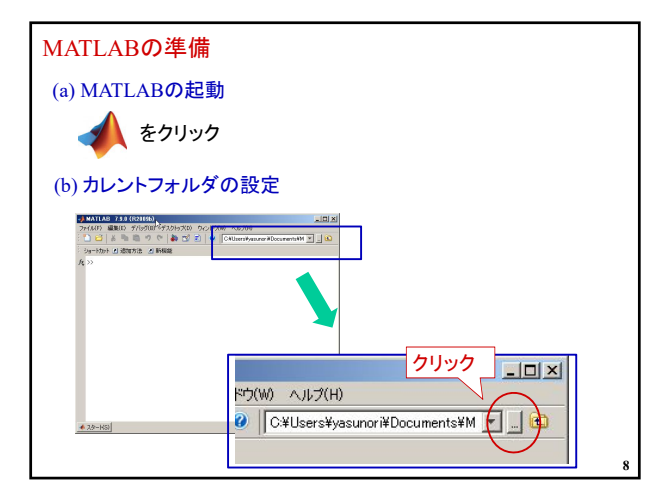

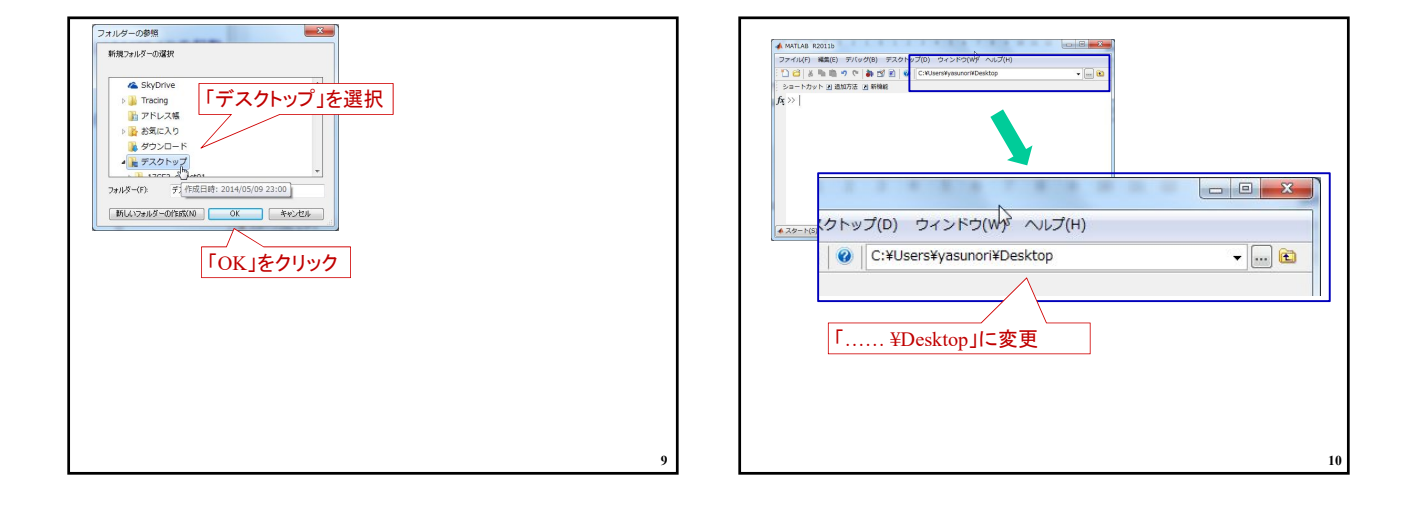

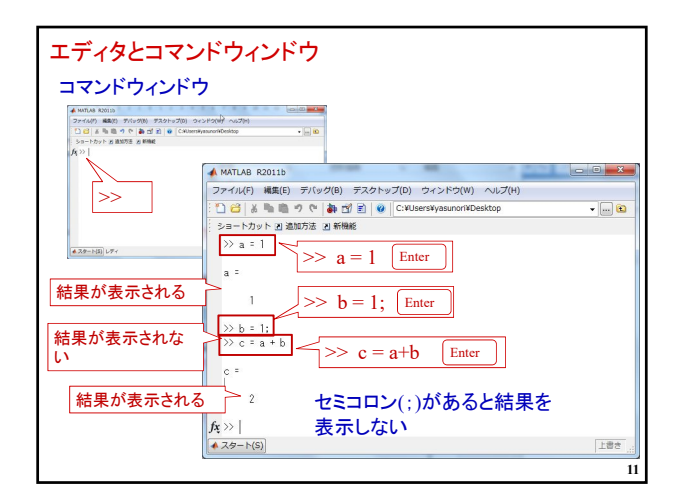

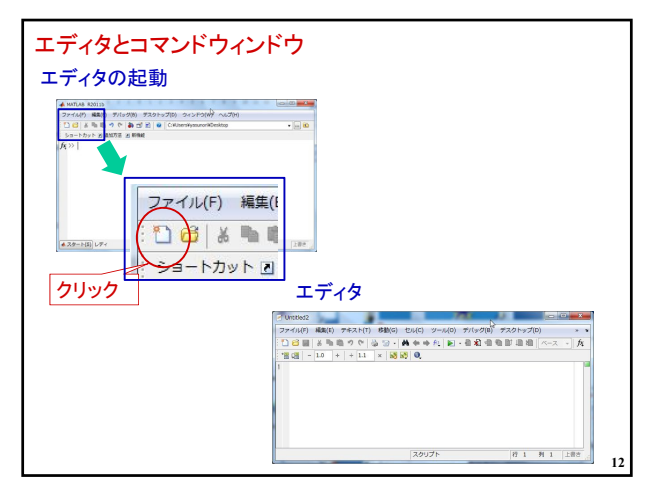

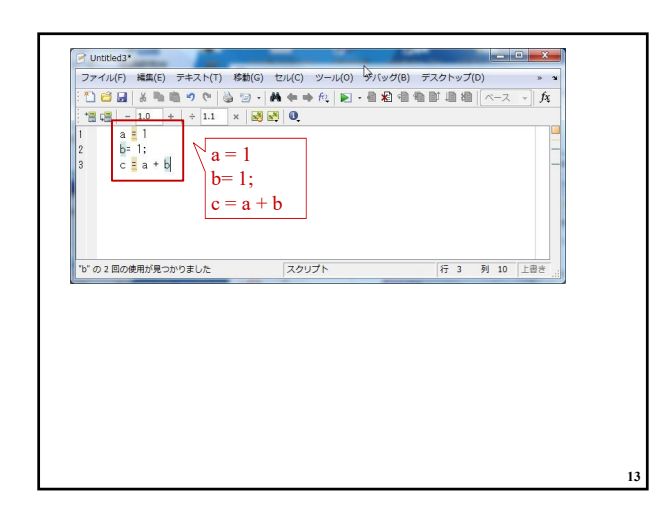

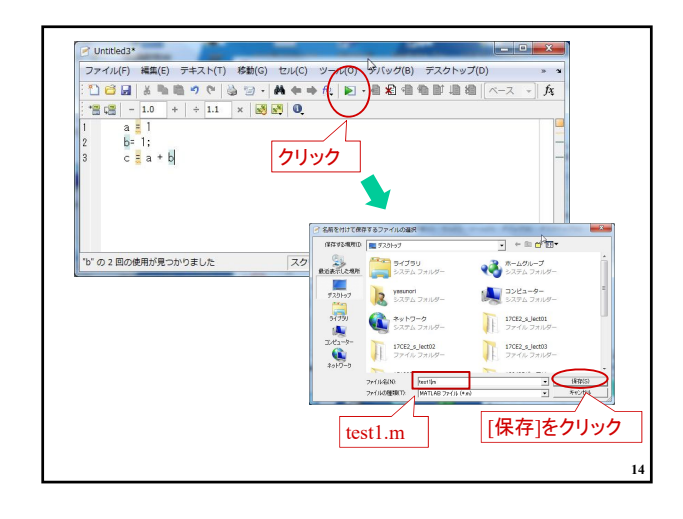

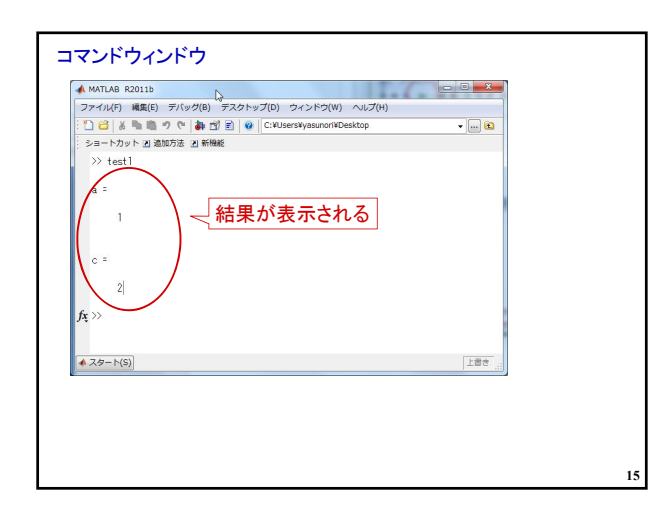

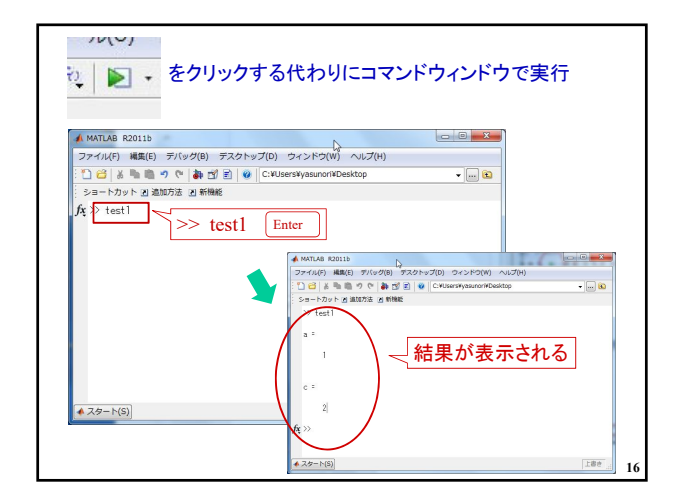

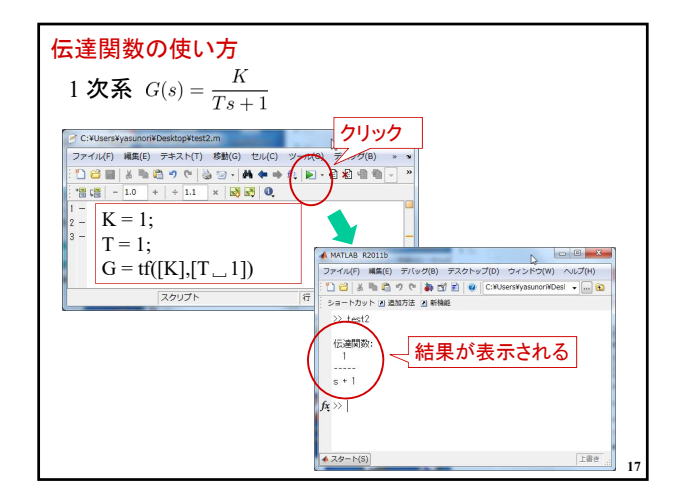

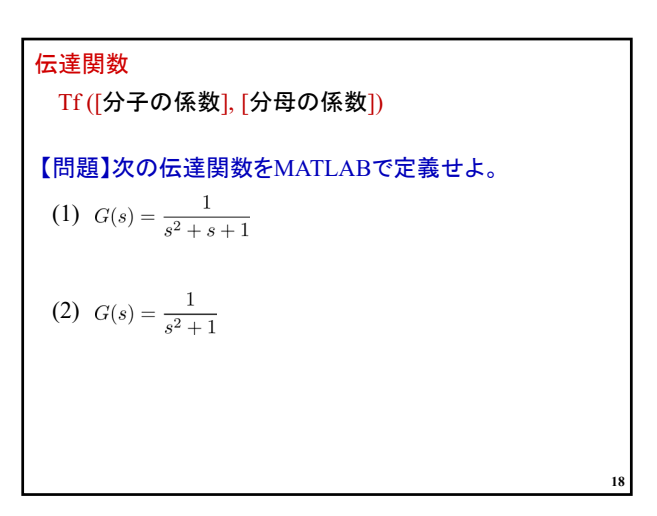

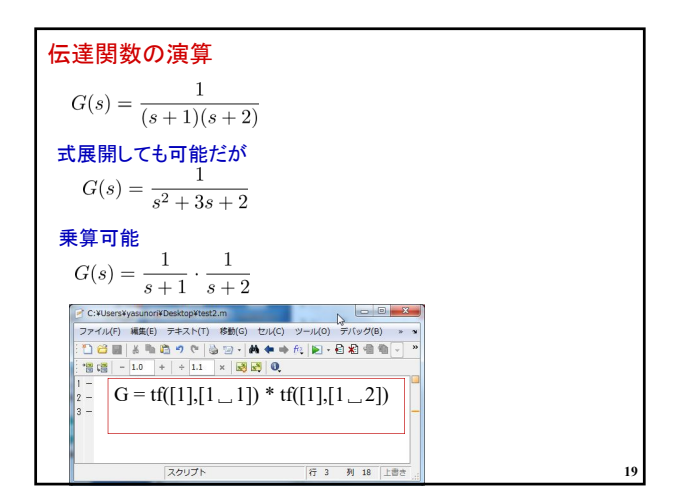

**20** 【問題】次の伝達関数をMATLABで定義せよ。 (1) (2)

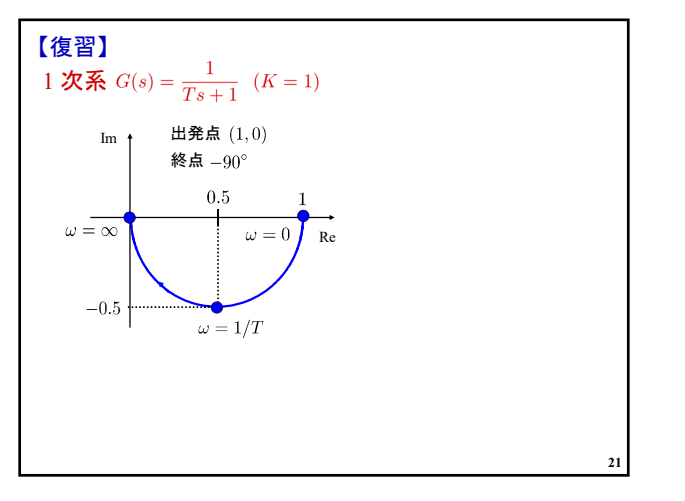

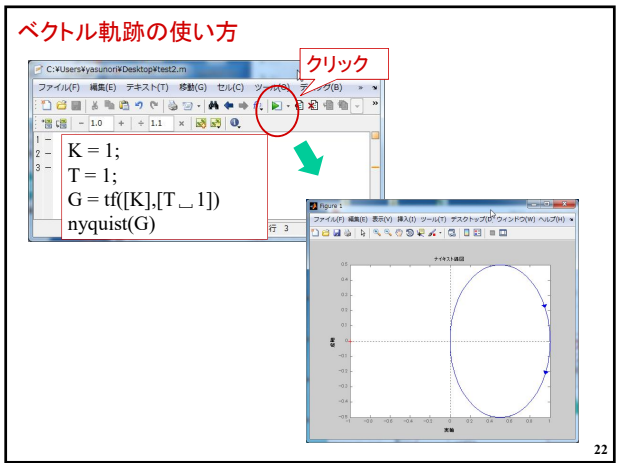

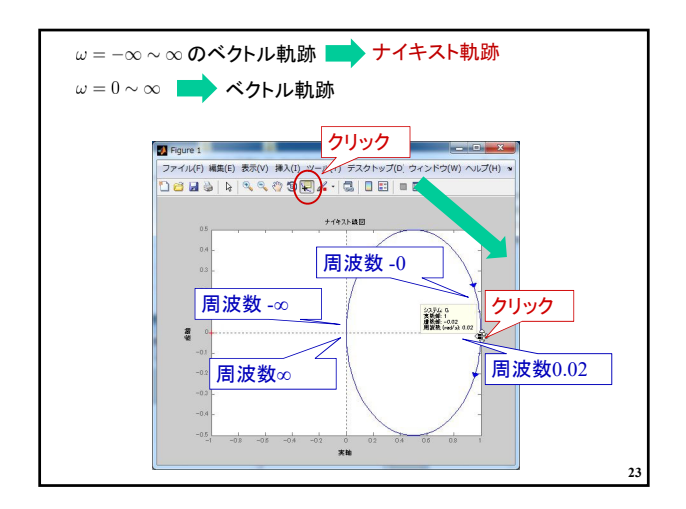

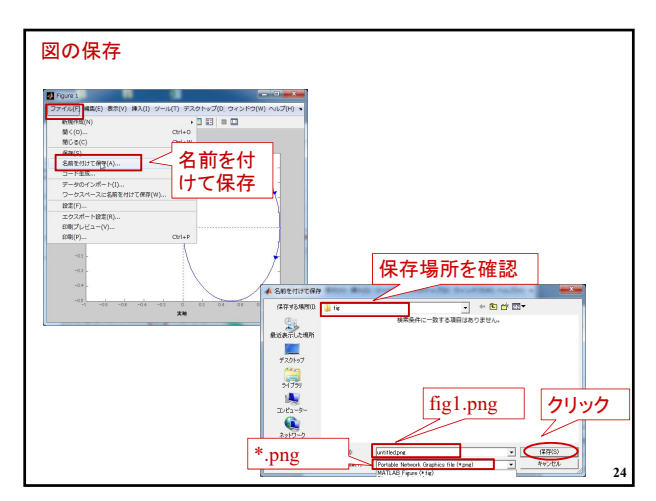

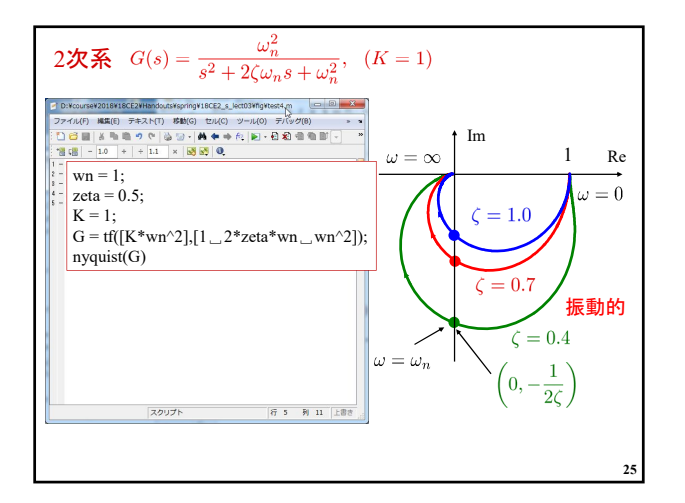

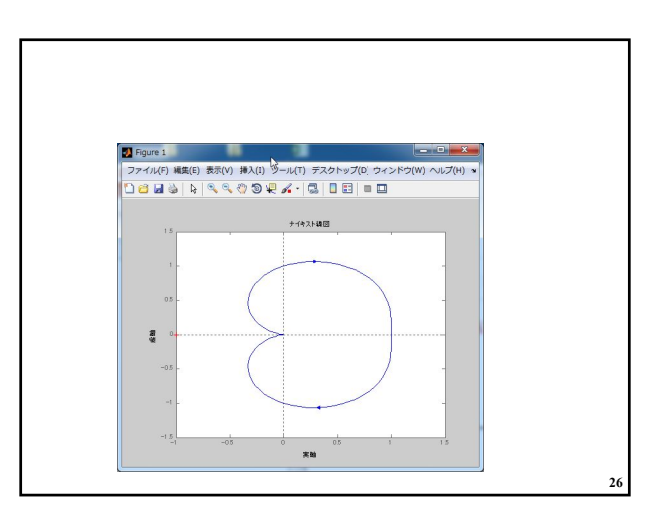

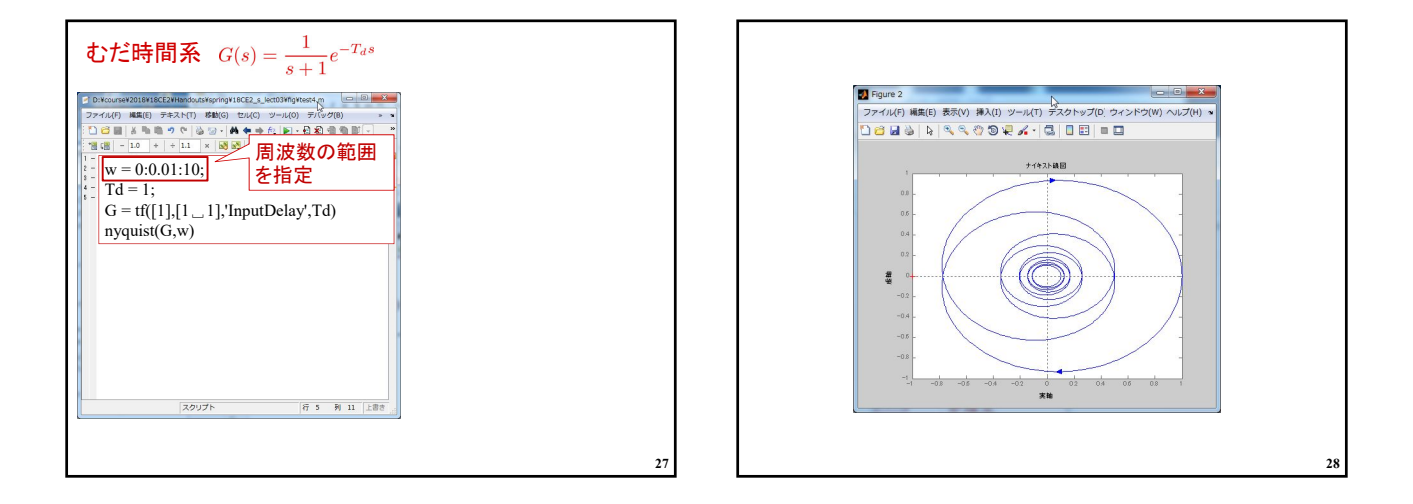

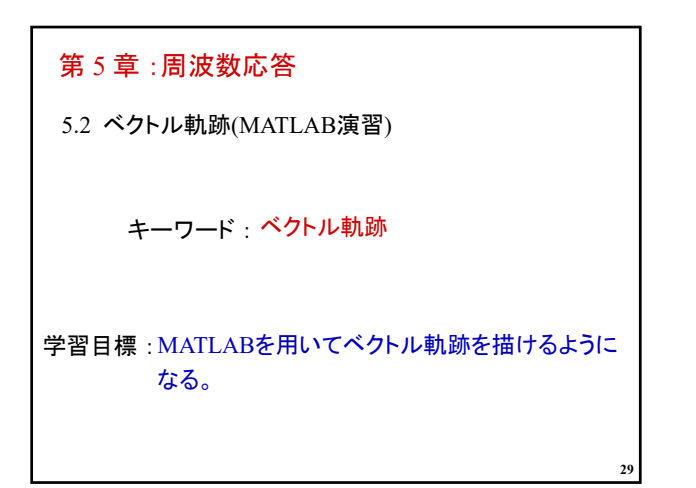

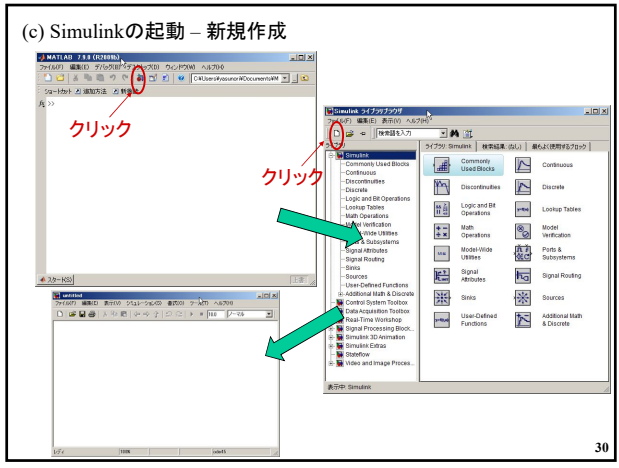

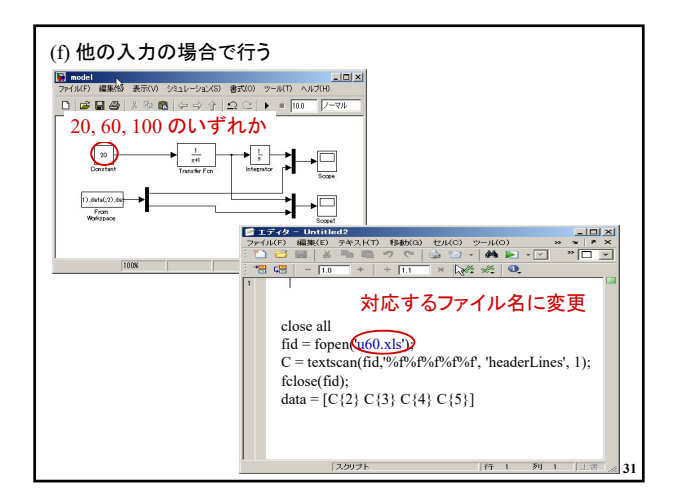

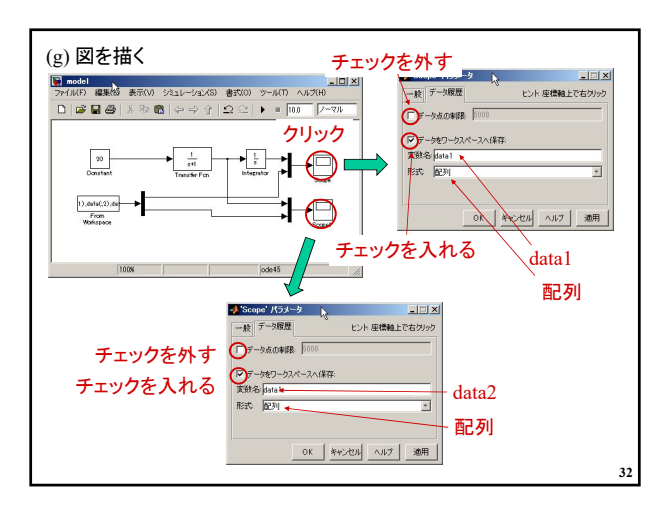

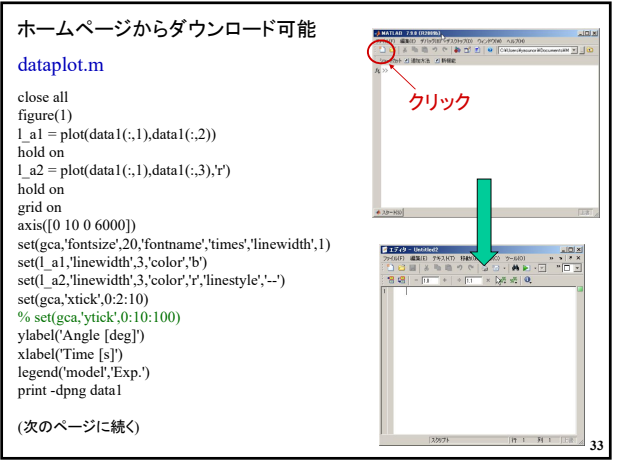